## **Schema Map Manager**

You can **[use Schema Map Manager](https://docs.nomagic.com/display/CDH190SP3/Working+with+Schema+Map+Manager)** to edit attributes mapping. When the DHLinks between nodes and attributes have been created, **Schema Map Manager** saves the mapped nodes and attributes. You can edit the attribute mapping for a specific schema mapping. You can also export the mappings in the XML format and share them with other users.

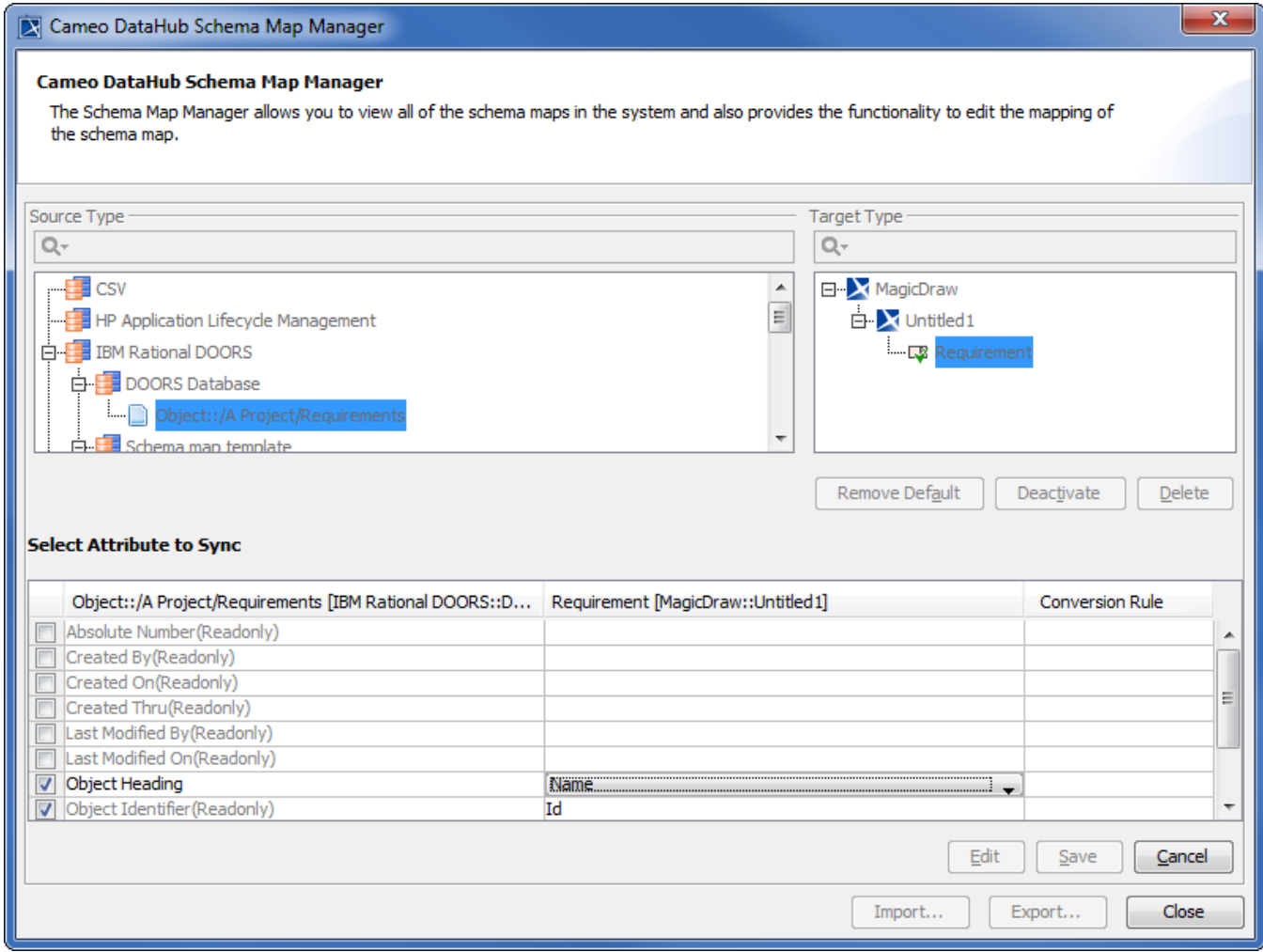

Schema Map Manager.